# **DIGITUS**®

# **USB Type-C™ Çok Portlu Seyahat Takma Birimi, 8 Port**

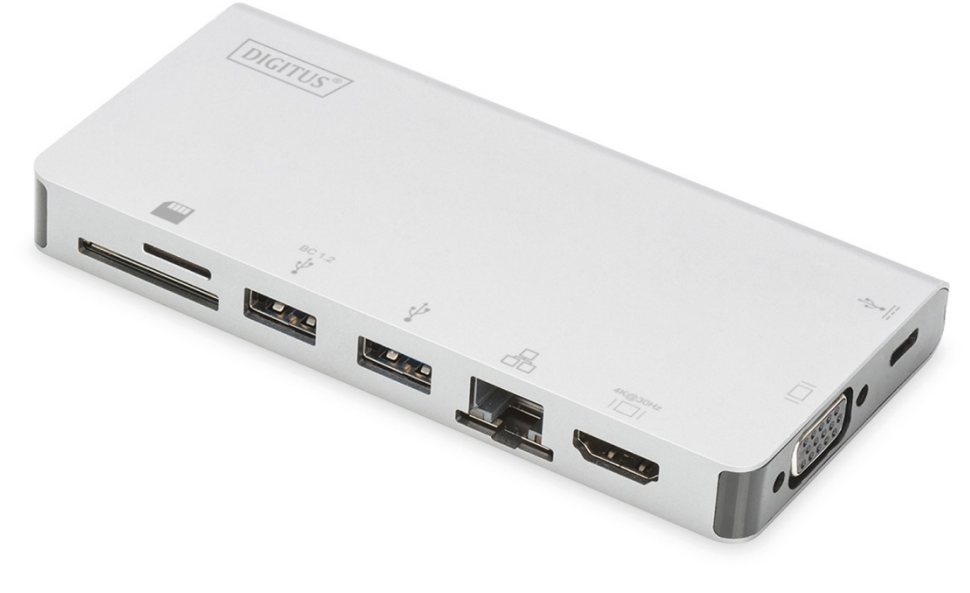

**Kullanıcı Kılavuzu**  DA-70866

#### **1.0 ÜRÜN TANITIMI**

Bu ürün, bir USB-C'den iki USB 3.0, RJ45, HDMI, VGA, Micro SD, SD/MMC, Type-C™ Veri ve PD Şarj Taşınabilir takma birimidir. USB 3.0 portu, USB girişine sahip cihazı USB-C girişli ana bilgisayara takmanıza imkan verir, dişi USB-C portu hem PD Şarjını hem de veriyi destekler; Gigabit Ethernet portu ana bilgisayarın ağa erişim sağlamasına imkan verir; HDMI ve VGA portları büyük ekranda yüksek çözünürlüklü resim veya videonun tadını çıkarmanıza imkan verir ve Micro SD ile SD/MMC portu da ana bilgisayardaki hafıza kartı üzerinde bulunan bilgileri okumanıza imkan verir. DP Alt-modunu destekleyen tüm kişisel bilgisayarlarda ve mobil telefonlarda çalışabilir.

## **2.0 ÖZELLİKLER**

- **Ara birim:** 
	- 1. Dişi Type-C™ x 1 (Type-C™ ana bilgisayara Erkek Type-C™'den Erkeğe kablomuzla bağlayın)
	- 2. Dişi Type-C™ x 1 (veri ve PD şarjı için)
	- 3. Dişi USB-A x 2
	- 4. Dişi HDMI x 1
	- 5. Dişi VGA x 1
	- 6. RJ45 x 1
	- 7. SD yuvası x 1, Micro SD yuvası x 1
- USB 3.0 süper hızlı (5 Gbps) aktarımı ve USB 2.0 ile geriye doğru uyumu destekler
- İki USB-A portundan bir tanesi, BC 1.2'yi destekler, bu portun gücü 7,5 W'a (5 V/1,5 A) kadar olabilir.
- RJ45 bağlantı noktası için 10/100/1000 Mbps bant genişliğini destekler
- 4Kx2K@30Hz'ye kadar HDMI çözünürlük desteği
- 1920x1200@60Hz'ye kadar VGA çözünürlük desteği
- HDMI ve VGA, klon modda aynı anda çalışabilir, çözünürlük HDMI ve VGA monitörle uyumlu olmak için düşebilir.
- Dişi Type-C™ portu, USB 3.0 (5 Gbps) veya PD Şarj Etmeyi 100 W (20 V/5 A) destekler.
- Çoklu USB-C arabirimleri tak çalıştır ve sistem çalışırken değiştirmeyi destekler
- Secure Digital v3.0 UHS-I'yı (Ultra Yüksek Hızı) destekler: SDR12 (12,5 Mbyte/s)/SDR25 (25 Mbyte/s)/SDR50 (50 Mbyte)/DDR50 (50 Mbyte/s)/SDR104 (104 Mbyte/s)
- SD ve Micro SD kartın aynı anda çalışmasına imkan verir.
- PD 3.0 Hızlı Görev Değişim desteği, bağlı cihazın bağlantısı PD adaptörü çıkarılıp takıldığında kesilmez.
- Kullanımı ve taşıması kolay

## **3.0 PAKET İÇERİĞİ**

Bu ürünü kullanmayı denemeden önce, lütfen ambalajını kontrol edin ve ürün kutusunun içinde aşağıdaki parçaların bulunduğundan emin olun:

- Ana ünite x 1
- Kullanıcı Kılavuzu x 1

#### **Not:**

Çıkarılabilir Erkekten Erkeğe Type-C™ Kablosunun Açıklaması

- 1) 10 Gbps'a kadar hıza sahip USB 3.1 Type-C™ Gen2 Tam Özellikli bir kablodur; 5 Amp'ye kadar kapasitesi olan E-marked IC ve Vbus akım.
- 2) Bu ürün sadece Erkekten Erkeğe Type-C™ kablomuzla veya orijinaliyle aynı teknik özelliklere sahip bizim için üretilmiş kabloyla düzgün çalışır.
- 3) USB-C portların tamamı, USB Type-C™ standardını desteklemez. Dizüstü bilgisayarınızın USB-C portunun, DisplayPort Alternatif Mod (DP-Alt Modu) ve USB Güç Sağlama (PD) özelliklerini desteklemez.
- 4) Görüntü çıkış kapasitesi, dizüstü bilgisayarınızın ekran kartına ve bağlı olan monitöre bağlıdır.
- 5) Çift Ekran Modunda Mac İS kullanıldığında bilgisayarınız, sadece bir EDID'i okuyabilir. Aynı çözünürlükleri kullanmayan iki ekran kullanıyorsanız bir görüntü olmayacaktır. Lütfen çözünürlüğü doğru olarak sıfırlayarak elle ayarlayın.

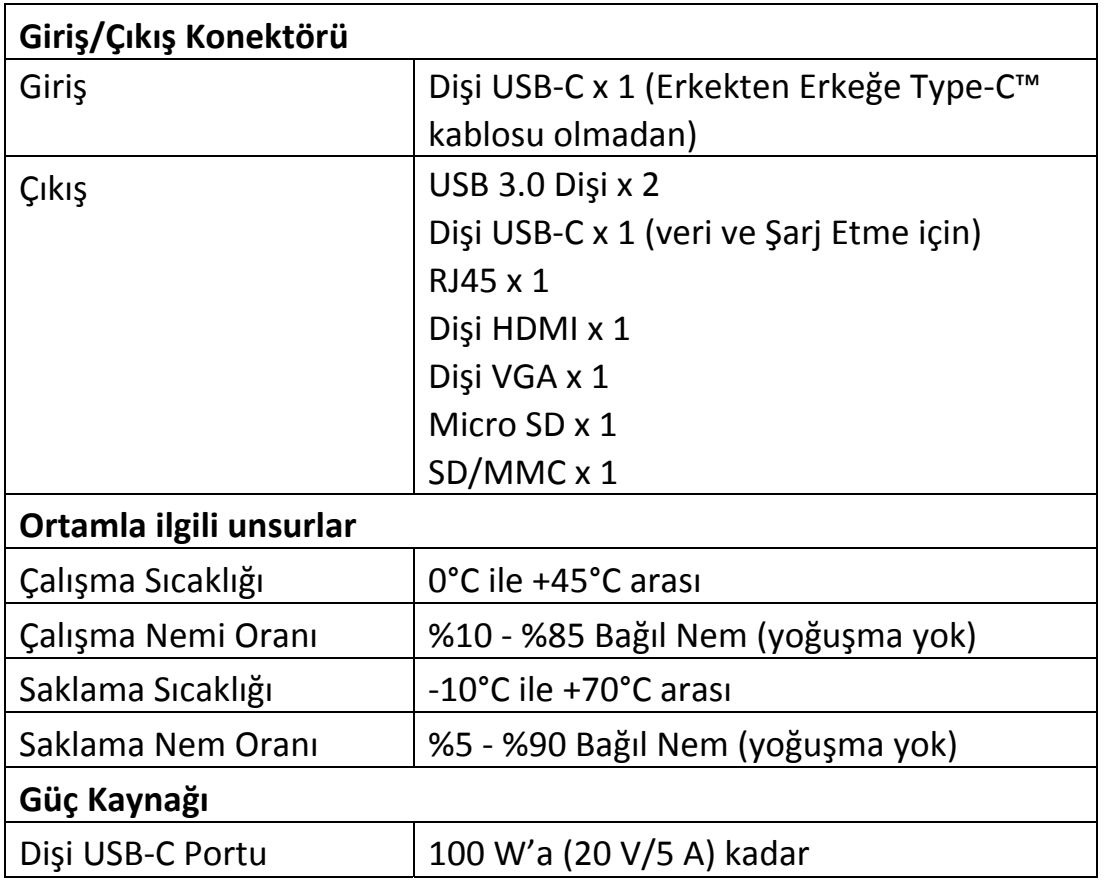

#### **4.0 TEKNİK ÖZELLİKLER**

#### **5.0 KULLANMA**

- 1) Bu ürünün Dişi USB-C portunu USB-C girişine sahip cihaza bağlayın.
- 2) Bu ürünün iki USB 3.0 çıkışını, USB 3.0/2.0 girişine sahip iki cihaza bağlayın.
- 3) Bu ürünün HDMI bağlantı noktasını bir HDMI kablosuyla HDTV'ye bağlayın
- 4) Bu ürünün VGA portunu bir VGA monitöre bağlayın
- 5) Bu ürünün Gigabit Ethernet bağlantı noktasını Ethernet Yönlendiriciye bir Ethernet kablosuyla bağlayın
- 6) Bilgisayarın IP adresini otomatik veya manuel olarak ayarlayın
- 7) Micro SD, SD/MMC kartını ilgili yuvaya takın.
- 8) USB-C şarj portunu bağlayın, aynı anda hem ana bilgisayar için şarj hem de bu ürün için güç sağlar.

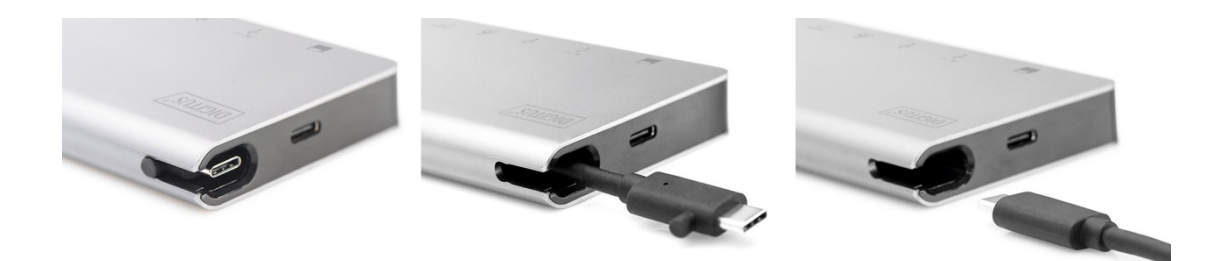

# **6.0 BAĞLANTI ŞEMASI**

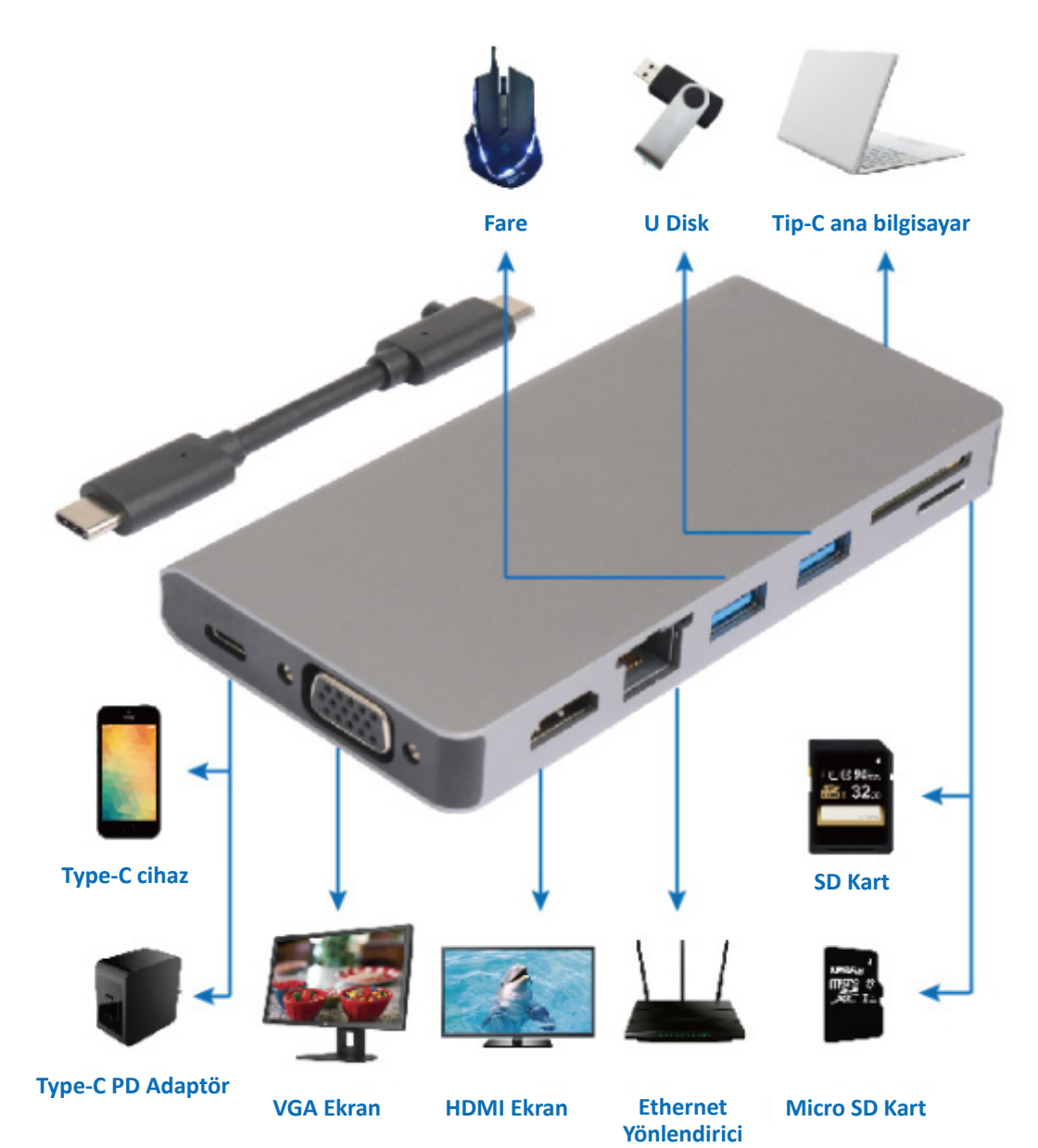